# ЛЬВІВСЬКИЙ ДЕРЖАВНИЙ УНІВЕРСИТЕТ ФІЗИЧНОЇ КУЛЬТУРИ

Кафедра інформатики і кінезіології

## РОБОЧА ПРОГРАМА НАВЧАЛЬНОЇ ДИСЦИПЛІНИ

# **ІНФОРМАЦІЙНІ СИСТЕМИ І ТЕХНОЛОГІЇ В ТУРИЗМІ**

галузь знань 24 Сфера обслуговування

спеціальність 242 Туризм

факультет туризму

рівень освіти: бакалавр

Робоча програма з дисципліни «Інформаційні системи і технології в туризмі» для студентів спеціальності 242 Туризм

Розробники: Заневська Л.Г., к.н.ф.в.с., доцент кафедри інформатики та кінезіології

Робоча програма затверджена на засіданні кафедри інформатики та кінезіології Протокол від "31" серпня 2018 року № 1

Завідувач кафедри \_\_\_\_\_\_\_\_\_\_\_\_\_\_\_\_\_\_\_ (проф. Заневський І.П.) (підпис) (прізвище та ініціали)

## **1. Опис навчальної дисципліни**

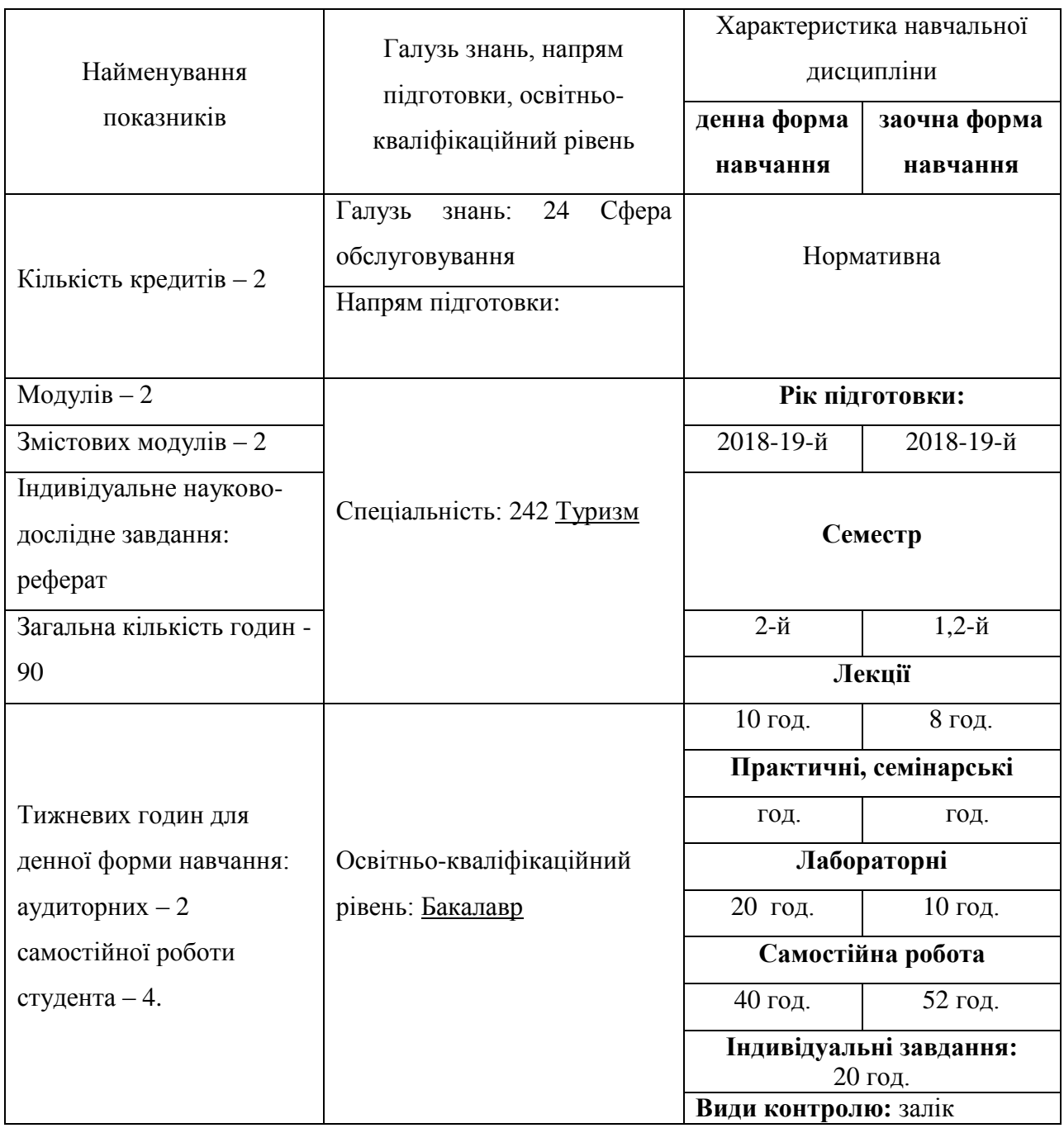

## **Примітка**.

Співвідношення кількості годин аудиторних занять до самостійної і індивідуальної роботи становить:

для денної форми навчання – 0,5;

для заочної форми навчання − 0,25.

### **2. Мета навчальної дисципліни**

**1.1. Мета викладання дисциплі**ни: формування освіченої, гармонійно розвиненої особистості, набуття професійних знань, умінь, навичок, які забезпечують теоретичну та практичну підготовку висококваліфікованих спеціалістів в галузі туризму, здатних забезпечити високий рівень якості туристичних послуг, фахівців, здатних до постійного оновлення знань, професійної майстерності, мобільної та швидкої адаптації до змін у соціально-культурній сфері, в системі управління та організації туризму.

### **1.2. Завдання викладання дисципліни**:

 формувати розуміння ролі інформаційних технологій в діяльності туристичного підприємства і підготовки особистості до професійної діяльності, мотиваційно-цінного ставлення до вивчення технологічної сфери;

 ознайомити студентів з найбільш поширеними видами застосовуваних у туристичній індустрії інформаційних технологій, азами застосування спеціалізованих комп`ютерних програм, особливостями діяльності різноманітних схем бронювання та організації туристичних послуг, а також зі специфікою застосування інформаційних технологій в діяльності підприємств сфери туризму;

 сформувати професійні вміння та навички для вирішення завдань застосування інформаційних технології у рекреаційно-туристській діяльності;

 позитивно впливати на розвиток творчих здібностей студентів, на їх подальшу професійну орієнтацію.

### **2. Згідно з вимогами освітньо-професійної програми студенти повинні:**

 **знати** місце інформаційних технологій у системі діяльності туристської індустрії на рівні туристського підприємства (тур оператора, тур агента); сучасний стан і тенденції розвитку економічної сфери туристської діяльності; основи технічних застосувань різноманітних інформаційних технологій; особливості організаційного та програмного забезпечення діяльності туристського підприємства; основні правила користування всесвітньою мережею, системи бронювання; найбільш доступні і доцільні схеми бронювання в умовах сучасного туристського ринку в Україні, при організації внутрішнього в`їзного та виїзного туризму;

 **вміти** застосовувати свої знання на практиці при користуванні системами резервування та бронювання через глобальну комп`ютерну мережу Інтернет.

 **володіти** технічними елементами програмного забезпечення інформацією достатніми для користувача ПК.

## **3. Програма навчальної дисципліни**

### **Змістовий модуль 1. Комп'ютерні інформаційні технології в туризмі на базі Word, Ехсеl, Access , PowerPoint та Інтернет.**

**Тема 1. Сутність та особливості використання інформаційних технологій в туризмі.** Зміст та сутність інформаційних технологій в сучасній сфері діяльності туристського підприємства. Коротка характеристика найбільш типовим в вузькому розумінні (на основі діяльності ПК користувача) технологй. Характеристика класифікації інформаційних технологій при користуванні ПК**.** Інформаційна система, як сукупність технічних, програмних, інформаційних та людських ресурсів, які використовується для обробки інформації. Класифікація ІС по інтелектуальній, системотехнічній ознакам. Сектори застосування та організації ІС в туризмі. ІС: концептуально(КСО), функціонально (РО), математично (МО), алгоритмічно (АО), лінгвістично (Ш), програмно (РО), технічно (ТО), ергономічно (ЕО) організаційно (ОО), методично (МеО).

**Тема 2. Комп'ютерні інформаційні технології на базі текстового процесора Word.** Особливості використання інформаційних технологій Word в туризмі. Технології: створення та форматування документів; створення графічних спецефектів; використання колекції малюнків; використання панелі інструментів "Малювання"; використання редактора формул; побудова

організаційних діаграм; вставка об`єктів з екрана ПК; побудова діаграм та графіків; виконання розрахунків даних у таблиці; створення електронних форм документів; автоматизація побудови типової форми документа; імпорт із Ехсеl, Access, Інтернет; експорт в Ехсеl, Access, Powerpoint.

**Тема 3. Комп`ютерні інформаційні технології на базі табличного процесора Ехсеl.**  Особливості використання технологій Ехсеl в туризмі. Технології: побудови та форматування таблиць; імпорт в Access; сортування даних; створення графічних ефектів; вставка малюнків; використання панелі "Малювання"; вставка з екрана ПК; побудова організаційних діаграм; побудова формул обчислення; використання редактора формул; побудова діаграм; використання функцій; створення інформаційних та формульних зв`язків; використання елементів управління; створення електронних форм.

**Тема 4. Комп'ютерні інформаційні технології на базі СУБД Access.** Особливості використання інформаційних технологій в туризмі на базі СУБД Access. Технології: імпорт у Ехсеl; експорт у Word; експорт у Ехсеl; створення та форматування реляційних таблиць; сортування даних; побудова схеми даних; підстановка даних; побудова запитів; створення запитів; побудова автоформ; побудова діалогових електронних форм; побудова форм обчислення показників; створення кнопкових форм; побудова кнопкових форм; побудова форм у вигляді діаграм; формування автозвітів; формування звітів з використанням режиму конструктора; побудова формул обчислення у звітах.

**Тема 5. Комп`ютерні інформаційні технології на базі пакету підготовки презентацій Powerpoint.** Використання інформаційних технологій PowerPoint в туризмі. Технології: створення презентації з використанням шаблонів оформлення; створення презентації з використанням порожніх слайдів; налагодження часу презентації.

**Тема 6. Технології використання Інтернет в туризмі.** Комп'ютерні мережі. Основні поняття. Глобальна мережа Інтернет. Робота з боузерами. Служби Інтернету. Служба новин. Служба FTR. Основи алгоритмізації. Поняття про алгоритм. Математичні основи комп'ютерної техніки. Поняття про системи числення. Переведення у системах числення. Дії з двійковими числами. Основи програмування. Поняття про мови програмування. Всесвітня павутина. Електронна пошта. Інтернет-телефонія. Засвоєння методики роботи із глобальними пошуковими машинами Інтернет. Засвоєнням методики роботи з національними та глобальними пошуковими системами. Аналіз рекреаційно-туристської інформації. Експорт у текстовий процесор Word. Обробка інформації в Excel та Access. Створення баз даних інформаційних ресурсів спортивнооздоровчого туризму, рекреаційної та туристської діяльності.

**Тема 7. Обробка інформаційних ресурсів активної рекреації та спортивно-оздоровчого туризму. Т**ехнології обробки туристичної інформації у середовищі Word, Excel, Access, PowerPoint, Інтернет. Методики роботи із сайтами та порталами за такими видами туризму: водний, гірський*,* гірськолижний, кінний, піший. Методики роботи із сайтами у польському Інтернеті за наступними видами туризму: гірський, озерний, морський, піший, лижний на сайті www.travel.cybernetyka.net; релігійний – www.nomada.waw.pl, велосипедний – resinet.pl, epodkarpacie.com; науково-пізнавальний – resinet.pl.

#### **Змістовий модуль 2. Комплексна автоматизація туристичного бізнесу.**

**Тема 8. Спеціальне програмне забезпечення для комплексної автоматизаціїї туристичних послуг.** Програмне забезпечення для комплексної автоматизації туристичного бізнесу. "Мастер-тур"; "Мастер-Web"; "ТІС"; "ТІС Навігатор"; "TurWin"; "САМО-Тур"; "Турбо-Тур".

**Тема 9. Технології Інтернет у резервуванні та бронюванні туристичних послуг.** Глобальні системи резервування та бронювання. Класифікація. Вплив інформаційних технологій на розвиток соціально-культурного сервісу й туризму. Методи і засоби єдиної системи організації і зберігання, накопичення, актуалізації, доступу, здобуття, обробки та використання виробничої інформації. Моделі представлення даних: ієрархічна, мережева, реляційна, об`єктноорієнтована, багатомірна. СКК – сукупність методів класифікації і кодування об'єктів ІС, їх властивості та відносини. Система класифікації і кодування, використання для упорядкування автоматизованого об'єкту, зниження порядку його складності. Ціле-орієнтовані БД. Пошукові системи та надбудови. Сторінки з пошуком по декількох системах. Каталоги.

**Тема 10. Системи резервування та бронювання в туризмі.** Характеристики комп'ютерних систем бронювання й резервування. Сутність Глобальних Дистрибутивних Систем. Системи бронювання та резервування Алеан, Сирена, Matisse, Express, Кипарис, Пансіон.

**Тема 11. Система управління готелями та ресторанами Fidelio "Hotel & Restaurant System (HRS)".** Система Автоматизації Служби Прийому і Розміщення (Property Management System - Pms). Система Автоматизації Відділу Продажів і Маркетингу (Sales And Catering - S&C). Система Управління Якістю Обслуговування (Quality Management System - Qms). Система Оптимізації Прибутку на базі Opus 2 (Revenue Management).Система Управління Заходами (Opera Activity Scheduler). Opera Multi-Property. Система Централізованого Бронювання Opera (Opera Reservation System - Ors). Централізована Інформаційна Система по Клієнтах (Customer Information System - Cis). Opera Xpress. Інтерфейси. Нічний Аудит. Звіти. Myfidelio.Net.

**Тема 12. Глобальна Дистрибутивна Система (GDS) Galileo.** Galileo – провідна світова Глобальна Дистрибутивна Система (GDS). Історія Galileo. Програмні продукти Galileo: Focalpoint, Viewpoint, Galileо Print & Office, ViewTrip, Agency Private Fares, RailMaster™, Електронний Тікентінг. **Глобальна Дистрибутивна Система (GDS) Amadeus.** Заснування Amadeus. Користувачі Amadeus. Центральна система. Глобальність. Amadeus Україна. Продукти та рішення: Amadeus Cars; Amadeus Air; Amadeus Negotiated Fares; Аmadeus Hotels; Amadeus Rail; Amadeus Cruise; Amadeus Fares; Value Pricer; Amadeus Customer Profile; Amadeus Travel Choice; Amadeus Service Fee Manager. Бронювання авіаквитків в Amadeus.

**Тема 13. Бронювання автобусних перевезень на прикладі ТітБіт. П**рограма "Управління завантаженням транспортних засобів". Модуль "Налаштування рейсів". Модуль "Завантаження рейсів". Друк результатів. Модуль "Клієнти".

**Тема 14. Моделювання системи рекреаційно-туристських заходів. М**етодика імітаційного моделювання системи інформаційного забезпечення рекреаційно-туристських заходів на прикладі розробки інформаційної моделі туристського походу. Система інформаційного забезпечення рекреаційно-туристських заходів. Підсистеми. (Word, Excel, Access, PowerPoint, FrontPage, Інтернет). Модулі обробки інформації: "Пошук інформації для розробки маршруту туристського походу", "Інформаційні ресурси регіону, у якому планується похід", "Методика використання комп'ютерних програм для визначення енерговитрат учасників походу та калькуляції продуктів".

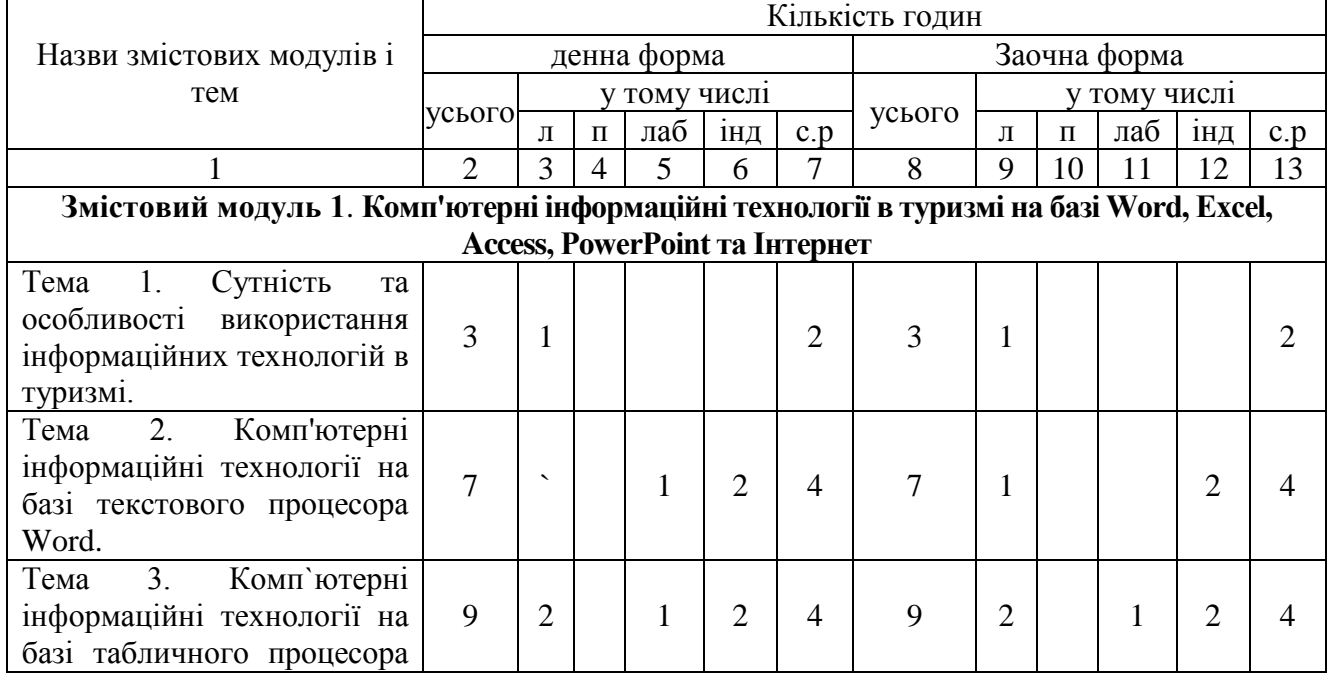

**4. Структура навчальної дисципліни**

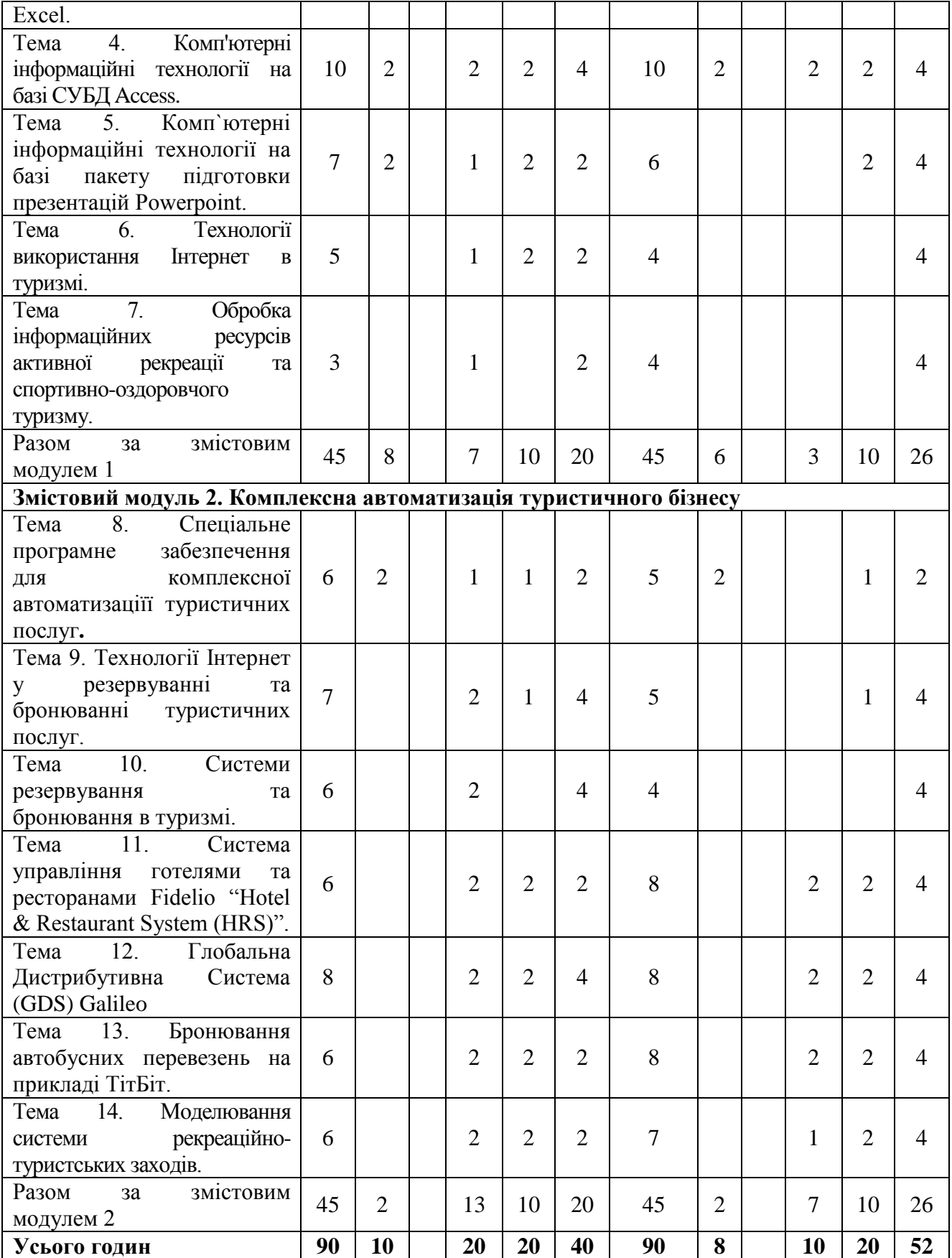

# **6. Теми лабораторних занять**

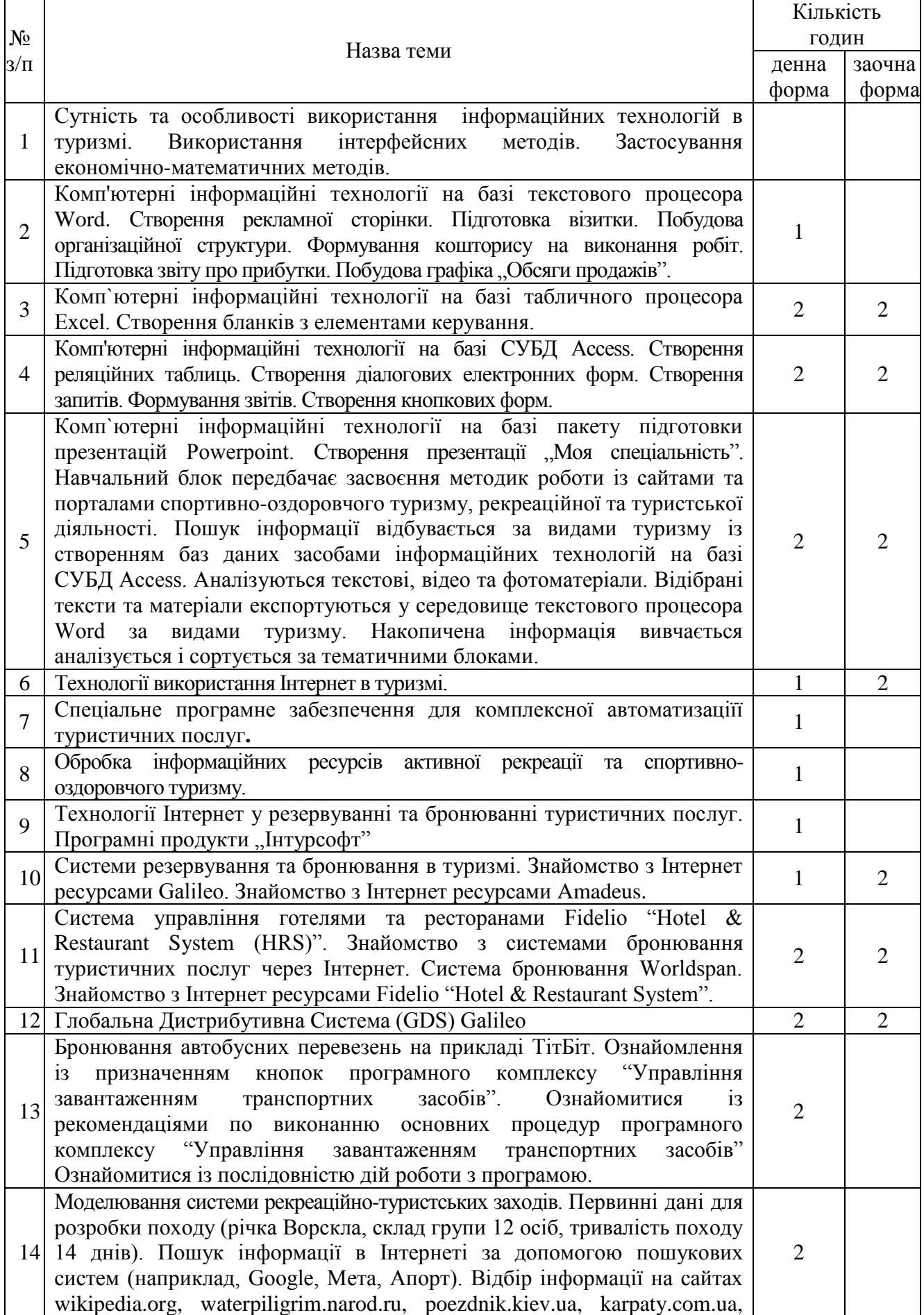

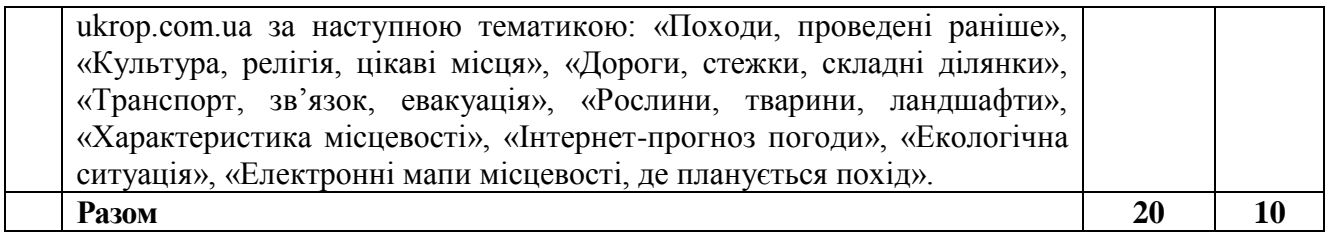

**7. Самостійна робота**

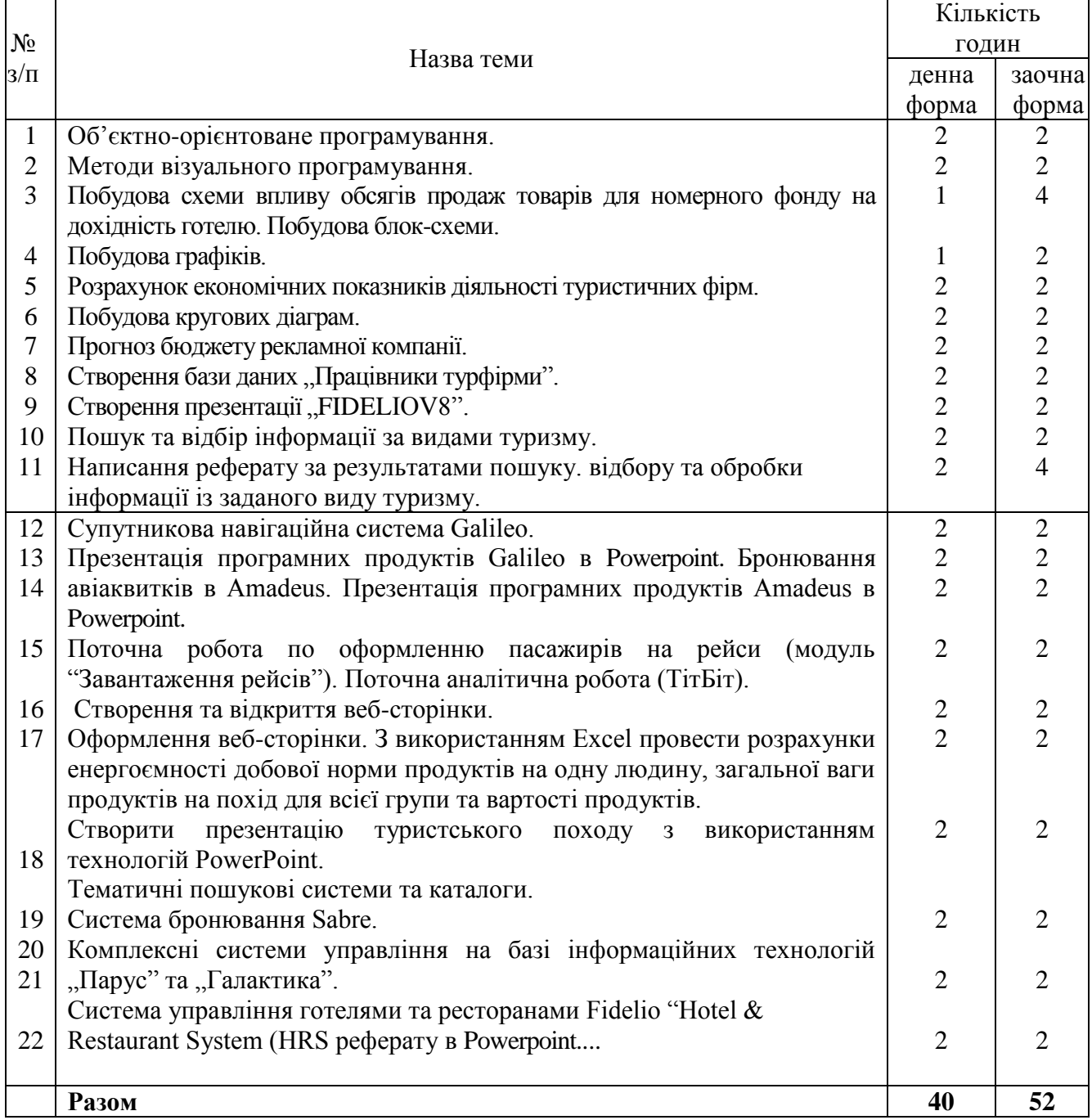

## **8. Індивідуальні завдання**

**Індивідуальна робота**: Опрацювання навчальної літератури (год.); виконання індивідуального домашнього завдання, рефератів – 20 год. Тематика рефератів "Інформаційні ресурси регіональних центрів", "Інформаційні ресурси спортивно-оздоровчого туризму (за видами)".

#### **9. Методи навчання:**

за джерелом передачі та сприймання навчальної інформації - словесні, наочні, практичні;

 за характером пізнавальної діяльності студентів - пояснювально-ілюстративний, репродуктивний, частково-пошуковий, дослідницький;

 залежно від основної дидактичної мети і завдань - методи оволодіння новими знаннями, формування вмінь і навичок, перевірки та оцінювання знань, умінь і навичок;

 методи усного викладу знань, закріплення навчального матеріалу, самостійної роботи студентів з осмислення й засвоєння нового матеріалу роботи із застосування знань на практиці та вироблення вмінь і навичок, перевірки та оцінювання знань, умінь і навичок.

#### **10. Методи контролю**

- 1. Попередній.
- 2. Поточний.
- 3. Тематичний.
- 4. Підсумковий.
- 5. Періодичний.
- 6. Взаємоконтроль.
- 7. Самоконтроль.

#### **11. Залікові вимоги**

- 1. Що таке інформація та які основні її властивості?
- 2. Що таке інформаційні технології і яка існує їх класифікація?
- 3. Які існують методи реалізації інформаційних технологій?
- 4. Що означає алгоритм і які існують способи його запису?

5. Що таке візуальне програмування і які його види використовуються при реалізації інформаційних технологій?

- 6. Які системи числення використовуються в сучасних персональних комп'ютерах?
- 7. Охарактеризуйте взаємозв'язок додатків пакету прикладних програм Microsoft Office.

8. Назвіть технологічні етапи вставки об'єкта з екрана монітора в середовищі Word, Excel, PowerPoint.

- 9. Назвіть технологічні етапи побудови діаграм у середовищі Word, Excel, PowerPoint.
- 10. Охарактеризуйте виконання розрахунків даних в таблицях Word.
- 11. Як створюється електронна форма на аркушах книги в середовищі Excel?
- 12. Як створюється діалогова електронна форма з елементами управління?
- 13. Яка технологія імпорту в книгу Excel реляційних таблиць їз додатка Access?

14. Як будуються формули обчислення в середовищі Excel з використанням операторів, функцій, та закладок книги?

15. Як використовувати функцію КОРРЕЛ() для визначення тісноти зв'язку між двома факторами?

16. Як використовувати функцію ЛИНЕЙН() для визначення параметрів множинної лінійної регресії?

- 17. Як створити панель користувача з елементами управління в середовищі Excel?
- 18. Що таке база даних і які елементи її реляційної моделі?
- 19. Яка технологія імпорту таблиць із додатка Excel у СУБД Access?
- 20. Яка технологія експорту таблиць із СУБД Access у Word?
- 21. Як створюються реляційні таблиці в середовищі СУБД Access?
- 22. Що таке схема даних і як вона створюється в середовищі СУБД Access?

23. Як здійснити підстановку даних в таблицю з полів іншої таблиці в середовищі СУБД Access?

24. Як здійснити підстановку даних в поле таблиці фіксованих значень в середовищі СУБД Access?

25. Що таке простіші запити і який алгоритм їх побудови?

26. Як здійснити підстановку даних в таблицю з полів іншої таблиці в середовищі СУБД Access?

27. Як здійснити підстановку даних в таблицю з полів іншої таблиці в середовищі СУБД Access?

28. Яка послідовність створення запитів на вибір даних з обчисленням показників в середовищі СУБД Access?

29. Як будується запит на додавання записів у таблицю в середовищі СУБД Access?

- 30. Як будується запит на вилучення записів у таблицю в середовищі СУБД Access?
- 31. Як будується запит на створення таблиці в середовищі СУБД Access?
- 32. Як можна побудувати діалогову електронну форму в середовищі СУБД Access?
- 33. Як можна побудувати формули обчислення показників на формах бази даних?
- 34. Як створюється звіт з використанням режиму конструктора в середовищі СУБД Access?
- 35. Як можна побудувати формули обчислення показників на звітах бази даних?
- 36. Як створюються запити для відбору даних на звітів в середовищі СУБД Access?
- 37. Яка послідовність побудови кнопкової форми за допомогою диспетчера кнопкових форм?
- 38. Яка послідовність створення презентацій з використанням шаблонів оформлення?
- 39. Яка послідовність створення презентацій з використанням порожніх слайдів?
- 40. Яка технологія налагодження часу проведення презентації?
- 41. Охарактеризуйте структуру локальних мереж.
- 42. Охарактеризуйте архітектуру всесвітньої мережі Інтернет.

### **12. Розподіл балів, які отримують студенти**

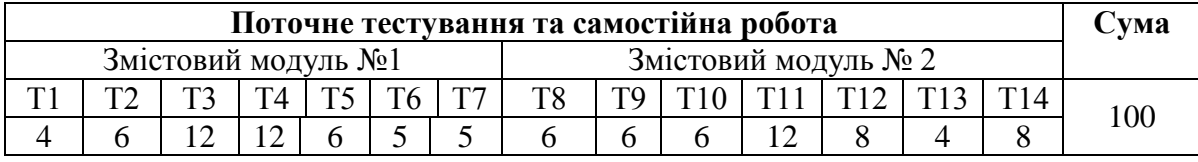

Т1, Т2 ... Т14 – теми змістових модулів.

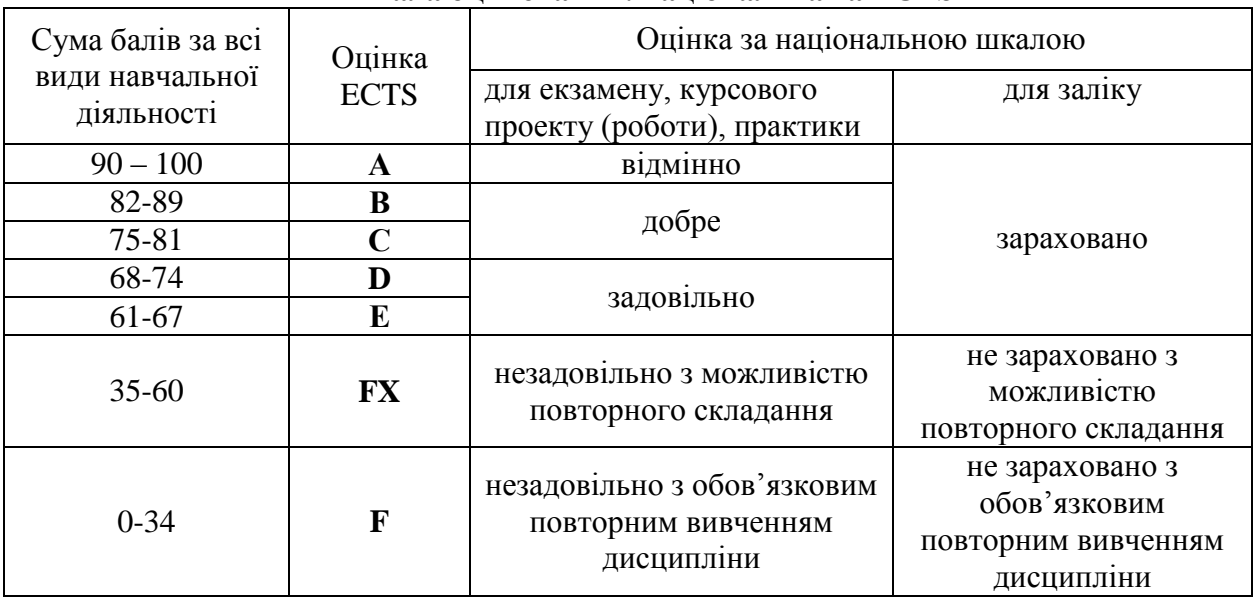

## **Шкала оцінювання: національна та ECTS**

#### **13. Методичне забезпечення**

Тестові завдання, методичні рекомендації по написанню реферату, навчальні посібники.

#### **Основна:**

1. Вайскопф Дж. Microsoft FrontPage 2000: учебный курс. – СПб: Издательство «Питер», 2000. – 352 с.

2. Волков В. Понятный самоучитель Excel 2010. – СПб.: Питер, 2010. – 256 с.

3. Заневський І. П., Заневська Л. Г. Комп'ютерні та інформаційні технології в активній рекреації й спортивно-оздоровчому туризмі : навч. посіб. для магістрів фіз. виховання. / І. П. Заневський, Л. Г. Заневська. – Л. : ЛДУФК, 2010. – 167 с. ISBN 978-966-2328-10-3, З 276

4.Сесёлкин А.И. Основы информационных технологий / А.И. Сесёлкин, В.Ф. Шангин, Т.В. Шангина. – М.; Советский спорт, 2000. – 184 с.

4. Скопень М.М. Комп'ютерні інформаційні технології в туризмі: Навчальний посібник. – К.: КОНДОР, 2005. – 302 с.

5. Скопень М.М. Практикум з дисципліни "Інформатика та комп'ютерна техніка" / М.М. Скопень; відп за випуск Л.Ф. Мараховський. – К.: КІТЕП, 2000. – 172 с.

6. Інформаційні технології в готельно-ресторанному та туристичному бізнесі: підручник / За ред. д.т.н. Сукача. – К.: Видавництво Ліра-К, 2017. – 768 с.

#### **Допоміжна:**

7. Гуляєв В.Г. Нові інформаційні технології в туризмі: Учб. посібник. – М.: Пріор, 2005.–144 с.

8. Дибкова Л.М. Інформатика та комп'ютерна техніка: посібник / Л.М. Дибкова. – К.: Видавничий центр "Академія", 2002. – 320 с.

9. Зорін І.В., Квартальнов В.А. Енциклопедія туризму: Довідник. – М.: Фінанси й статистика,  $2001 - 220$  c

10. Информатика. Базовый курс / Под ред. С.В. Симоновича. – СПб: Питер, 2000. – 640 с.

11. Лебедев А. Ваш ноутбук. Работа с Windows 7 и Office 2010. – СПб.: Питер, 2010. – 240 с. Левин А. Windows это очень просто. – СПб.: Питер, 2010. – 176 с.

12. Левин А. Краткий самоучитель работы на компьютере. – СПб.: Питер, 2010. – 400 с.

13. Левин А. Энциклопедия пользователя персонального комп'ютера. – СПб.: Питер, 2010. – 912 с.

14. Мединов О. Office 2007. Мультимедийный курс. – СПб.: Питер, 2009. – 176 с.

15. Миронов Ю.Б. Інтернет-технології в туризмі // Економіка: проблеми теорії та практики. Збірник наукових праць. Випуск 194: В 5 т. Том ІІ. – Дніпропетровськ: ДНУ, 2004. – 300 с. – С. 457-464.

16. Симонович С. Эффективная работа: MS Word 2007. – СПб.: Питер, 2008. – 640 с.: ил.

17. Фуллер, Лори., Ульрих, Кук., Кен Кауфельд, Джон. Microsoft Office Access 2007 для "чайников".: Пер. с англ. – М.: ООО "И.Д. Вильямс", 2008. – 384 с.: ил.

18. Харвей, Грег: Microsoft Office Excel 2007 для "чайников".: Пер. с англ. – М.: ООО "И.Д. Вильямс", 2008. – 336 с. + 8 с. цв. ил.

19. Яковлєв Ю.П. Контролінг на базі інформаційних технологій : [навчальний посібник] / Ю.П. Яковлєв. - К. : Кондор, 2008. - 400 с http://lib.sumdu.edu.ua/library/DocDownloadForm?docid=180957

20. Лучко М.Р., Адамик О.В. Інформаційні системи і технології в обліку й аудиті: Навчальний посібник. – Тернопіль: ТНЕУ, 2016. – 252 с.

**21.** Інформаційні системи і технології у фінансах : навч. посіб. для студ. вищ. навч. закл. / Олеся Леонтіївна Тоцька. – Луцьк : Східноєвроп. нац.ун-т ім. Лесі Українки, 2014. – 340.

22. Інформаційні системи і технології на підприємстві. Конспект лекцій / Гомонай-Стрижко М. В., Якімцов В.В. – Львів: НЛТУ України, 2014. – 200 с.

#### **15. Інформаційні ресурси Інтернету:**

1.Заневська Л.Г. Застосування інформаційних технологій у рекреаційно-туристській діяльності: Методичний посібник для фахівців фізичного виховання // Спортивна наука України. Науковий вісник Львівського державного університету фізичної культури. – Електронне видання. – Л.: ЛДУФК, 2006. 152 с., іл. – http://www.nbuv.gov.ua/e-journals/SNU/2007-4/Articles/07zlhrta.pdf

Презентації навчального матеріалу засобами мульти-медіа, електронні посібники.

**Засоби діагностики успішності навчання.** Модульно-рейтингова система оцінки знань передбачає 100 бальну шкалу, тобто 100 балів - це максимальна кількість балів, які студент може отримати за академічну успішність в процесі вивчення предмету за вищевказаний об'єм кредиту.